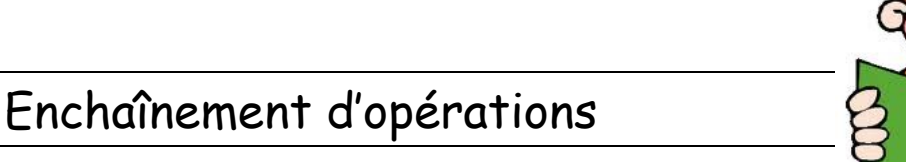

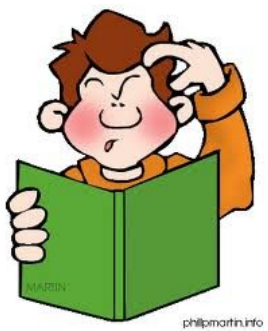

### $12 + 8 \times 5 - 4 + 16 \div 2 =$

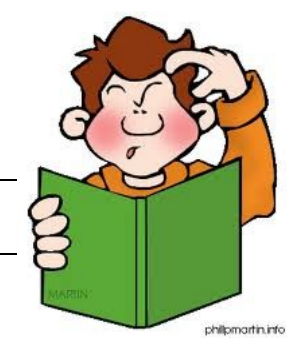

## $17 - (3 + 8 - 5) =$

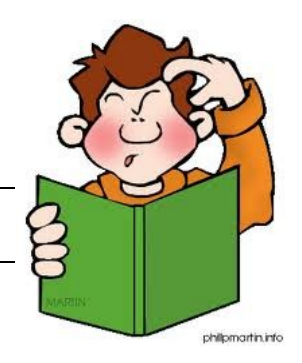

# $18 + 4 \times (7 \times 2 - 6) =$

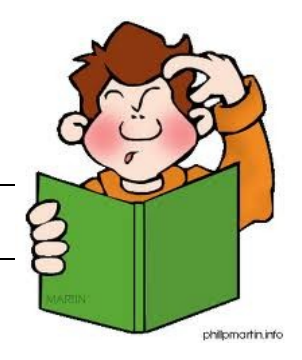

# $75 - (6 + 3 \times 10) : 9 =$

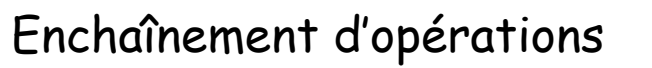

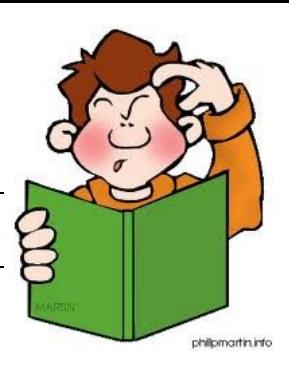

## 3 200 × 0,01 × 100 − 100 =

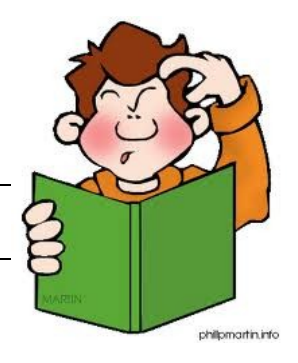

# $(5,6 + 1,4) \times (3,4 - 1,4) =$

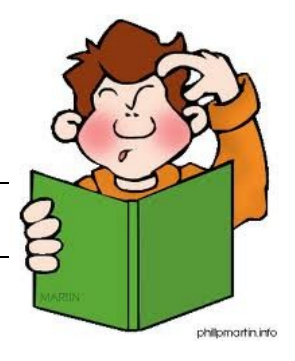

### $48 + 2 \times (7 + 3 \times 5 - 2 \times 10) =$

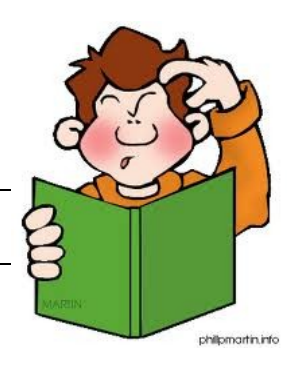

### $5 + 3 \times 6 - 8 \div 2 =$

http://tfontanet.free.fr/cinquieme/5-enchainements-operations-exos.pdf

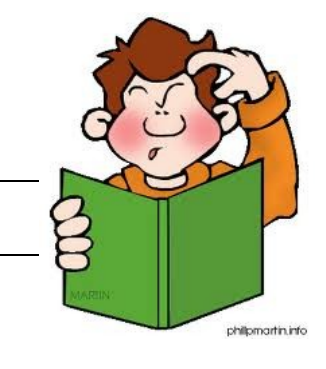

# $24,1 - [9 - (2 + 5)] =$

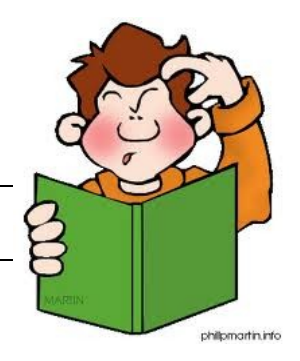

# $15,1 - [17 - (30 - 20)] =$

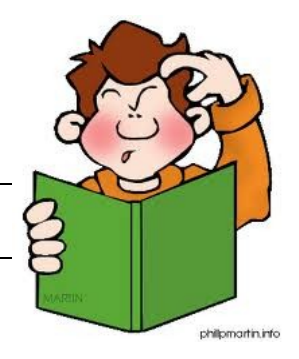

#### $128 - 4 \times (6 + 1) + 218 - 3 \times (7 - 1) =$

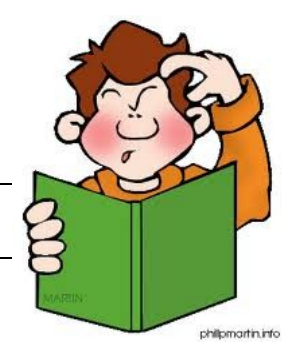

## $8 + 2 \times (15 - 5 \times 2 + 4) =$

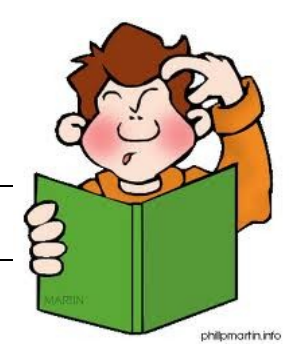

# $8 \times [9 - (2 + 4)] - 5 + 2 =$

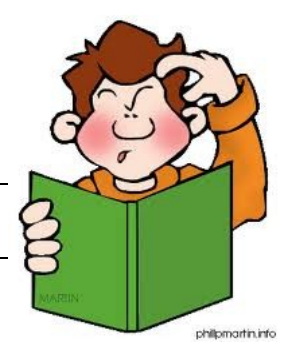

#### $6 + 4 \times [2 \times (11 - 4 \times 2 + 2) - (9 - 5)] =$

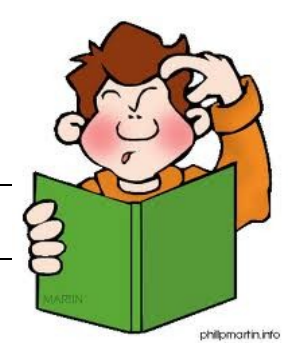

#### $17 - [3 \times (5 - 2) + 8] + 12,3 \times 4 - 4 =$

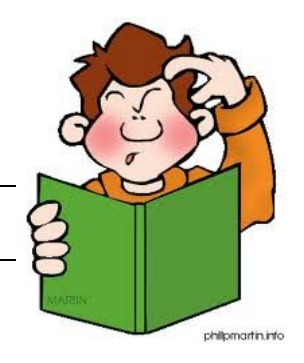

# $3,5 \times [12 - (7 + 3)] =$

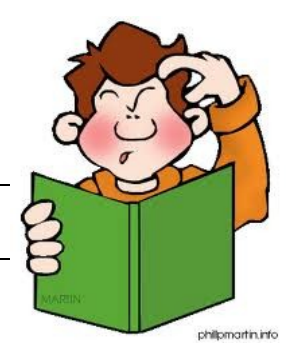

#### $2,5 \times [3 + 2 \times (13 - 3 \times 3) - 6 - 3] =$

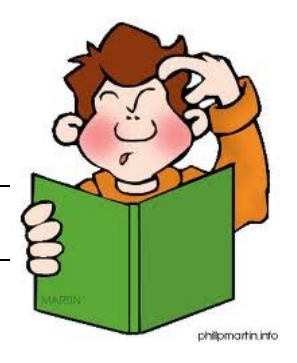

### $38 - 8 \times (7 - 2 \times 3 + 1) - 4 + 2 =$

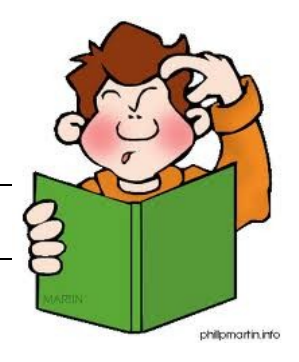

### $6 + 2 \times 8 - 5 \times 3 + 10:2 =$

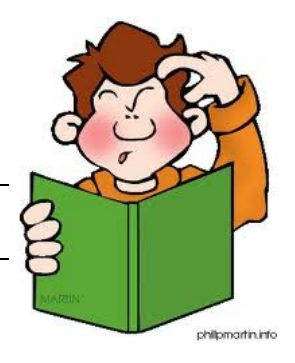

### $[(6 + 2) \times (8 - 5) \times 3 + 10]$ : 2 =

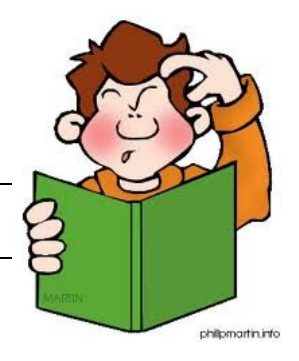

### $6 + [2 \times (8 - 5) \times 3 + 10 : 2] =$

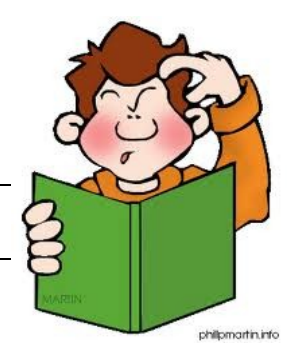

# $(19 - 7) \times 4 - (28 - 14) =$

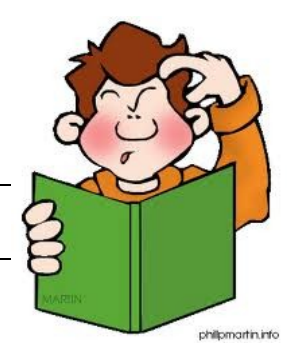

# $25 - [18,7 - (9,2 + 4,5)] =$

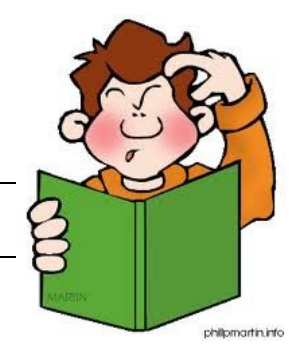

# $[35 - (17 - 6)]$ : 8 =

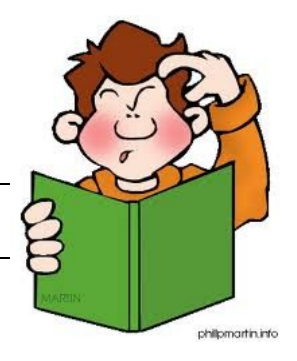

## $2 \times [(25 - 17, 1) \times 3 + 11, 3] =$

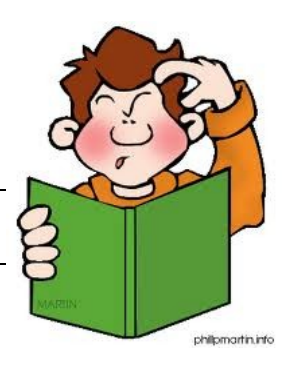

# $[35 - 56 : (28 - 20)] \times 10 =$